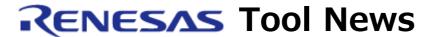

RENESAS TOOL NEWS on December 16, 2012: 121216/tn3

# Note on Using C/C++ Compiler Package for M16C Series and R8C Family

When using the C/C++ Compiler Package for M16C Series and R8C Family of MCUs, take note of the following problem:

 With changing the version of the toolchain managed by High-performance Embedded Workshop (an integrated development environment)

### 1. Product and Versions Concerned

C/C++ Compiler Package for M16C Series and R8C Family V.5.20 Release 1 through V.6.00 Release 00

## 2. Description

If you change the version of the toolchain managed by High-performance Embedded Workshop, the closing double quotation mark of the parameter of the option in effect may be deleted.

Example: Option -L -as30 "-S" modified to -L -as30 "-S.

If you execute a build under this condition, a warning or error message appears during compilation.

#### 3. Conditions

This problem arises if the following conditions are all satisfied:

- (1) An option that is ended by the closing double quotation mark is selected as follows:
  - a. On the Build menu, you click Renesas M16C Standard Toolchain to open the Renesas M16C Standard Toolchain dialog box.
  - b. In the C/C++ tab, you type an option that is ended by the closing double quotation mark into the Options C/C++ text box. Example: -L -as30 "-S"
- (2) A change is made to the version of the toolchain as follows: On the Tools menu, you click Change Toolchain Version.

If you execute a build under the condition that the closing double quotation mark is missing, a warning or error message appears. Example of a warning:

C1005(W) Can't specified '-finfo' with '-S' option. '-finfo' was ignored. NOTE: Messages vary with selected options.

## 4. Workaround

Except the options used for the assemble commands (-a30 options), remove any of the options involved in this problem from the Options C/C++ text box; then select the option from the dedicated pull-down list or list box.

When you are using the option for any assemble command, check the content of the Options C/C++ text box after making a change to the version of the toolchain. If the closing double quotation mark of the option's character string is missing, add it to the string.

#### [Disclaimer]

The past news contents have been based on information at the time of publication. Now changed or invalid information may be included. The URLs in the Tool News also may be subject to change or become invalid without prior notice.

© 2010-2016 Renesas Electronics Corporation. All rights reserved.